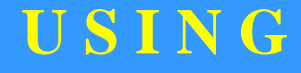

# **I P C S**

# **T O S O L VE**

**C I C S**

**S T O R A G E**

**V I O LA T I O N S**

Access Computing Education

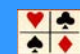

IPCS can operate in one of three modes :

• TSO terminal line mode

• TSO full screen mode using the services of ISPF Dialog Manager

• Batch mode using TSO IKJEFT01

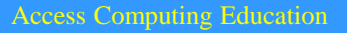

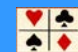

#### INTRODUCTION TO IPCS

IPCS can operate in one of three ways. A TSO terminal in line mode. A TSO terminal in full screen mode using the services of ISPF Dialog Manager, or batch mode using TSO IKJEFT01.

- **//P01CEPP JOB (ACCT#),**
- **// 'IPCS BATCH PRINT',**
- **// CLASS=A,**
- **// MSGLEVEL=(1,1),**
- **// MSGCLASS=X,**
- **// NOTIFY=P01CEP**
- **//IPCS EXEC PGM=IKJEFT01,REGION=4M**
- **//DFHSDUMP DD DSN=SYS1.CICSTS52.DUMP03,DISP=SHR**
- **//DFHSNAP DD SYSOUT=\***
- **//IPCSDDIR DD DSN=P01CEP.DDIR,DISP=SHR**
- **//IPCSTOC DD SYSOUT=\***
- **//IPCSPRNT DD SYSOUT=\***
- **//SYSPROC DD DSN=SYS1.SBLSCLI0,DISP=SHR**
- **//SYSTSPRT DD SYSOUT=\***
- **//SYSTSIN DD \***
	- **IPCS NOPARM**
	- **DROPDUMP DD(DFHSDUMP)**
	- **PROFILE PAGESIZE(50)**
	- **SETDEF DD(DFHSDUMP) NOPROBLEM NOCONFIRM NOTERMINAL PRINT LIST**
	- **VERBEXIT DFHPD690 'DS=3,KE=3,XM=3'**
	- **STATUS SYSTEM**
	- **END**

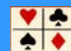

#### USING IPCS

**OPT** 

# This is the primary option menu

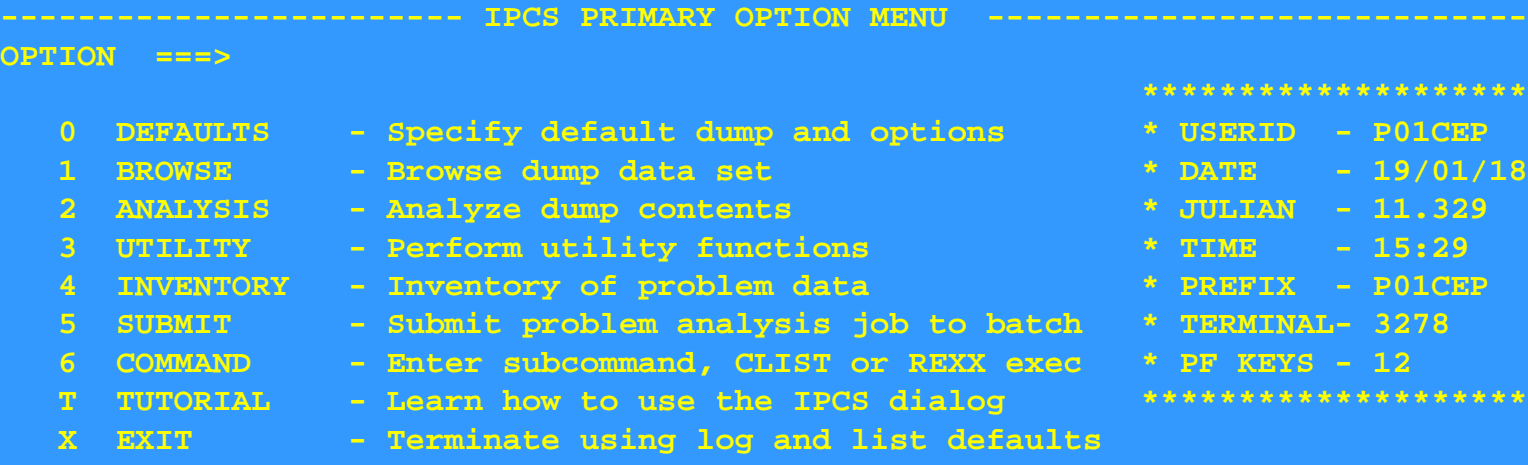

**Enter END command to terminate IPCS dialog**

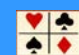

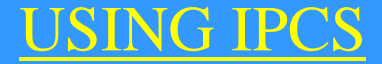

#### ------------------------- **IPCS Default Values** ---------------------------------

Command  $==$ 

 You may change any of the defaults listed below. The defaults shown before any changes are LOCAL. Change scope to GLOBAL to display global defaults.

Scope ==> **LOCAL** (LOCAL, GLOBAL, or BOTH)

 If you change the Source default, IPCS will display the current default Address Space for the new source and will ignore any data entered in the Address Space field.

 $||$ 

 Source ==> **DSNAME('SYS1.RSMA.DMP00032')** Address Space ==> **ASID(X'005C')** Message Routing ==> **NOPRINT TERMINAL** Message Control ==> **CONFIRM VERIFY FLAG(WARNING)** Display Content ==> **NOMACHINE REMARK REQUEST NOSTORAGE SYMBOL**

Press ENTER to update defaults.

Use the END command to exit without an update.

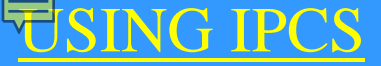

#### ------------------------- **IPCS Default Values** ---------------------------------

 $Command$  ===>

You may change any of the defaults listed below. The defaults shown before any changes are LOCAL. Change scope to GLOBAL to display global defaults.

Scope ==> **LOCAL** (LOCAL, GLOBAL, or BOTH)

**Local defaults**. These values are currently in use for an ISPF screen in the IPCS dialog, for a batch IPCS session, or for an IPCS interactive line-mode session.

**Global defaults**. These values are used to establish the local defaults when IPCS processing starts in an ISPF screen, a batch IPCS session, or an IPCS interactive line-mode session

The global defaults are obtained from the dump directory being used. IPCS uses as the global defaults the following, in this order:

1. The last value specified as a global default in a SETDEF subcommand or on the IPCS Default Values panel in the IPCS dialog.

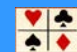

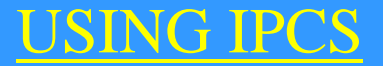

------------------------- **IPCS - ENTRY PANEL** ---------------------------------

 $Command ==$ 

CURRENT DEFAULTS: Source ==> **DSNAME('SYS1.RSMA.DMP00032')**

Address space ==> **ASID(X'005C')**

OVERRIDE DEFAULTS: (defaults used for blank fields) Source ==> **DSNAME('SYS1.RSMA.DMP00032')** Address space ==> Password ==> POINTER:<br>Address ==> (blank to display pointer stack) Remark ==> (optional text)

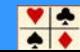

#### USING IPCS

**BLS18122I Initialization in progress for DSNAME('SYS1.RSMA.DMP00032') BLS18124I TITLE=COMPID=DF122,CSECT=IGWLNL34+48D8,DATE=01/19/18,MAINTID=UA 44807 ,ABND=0F4,RC=00000024,RSN=66843402 BLS18223I Dump written by z/OS 02.02.00 SVC dump - level same as IPCS level BLS18222I z/Architecture mode system BLS18160D May summary dump data be used by dump access? Enter Y to use, N to bypass. y BLS18123I 327,744 blocks, 1,363,415,040 bytes, in DSNAME('SYS1.RSMA.DMP00032') IKJ56650I TIME-01:46:44 PM. CPU-00:00:03 SERVICE-227251 SESSION-01:43:34 January 19,2018 BLS18224I Dump of z/OS 02.02.00 - level same as IPCS level \*\*\***

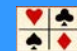

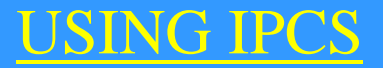

### This is the Pointers screen

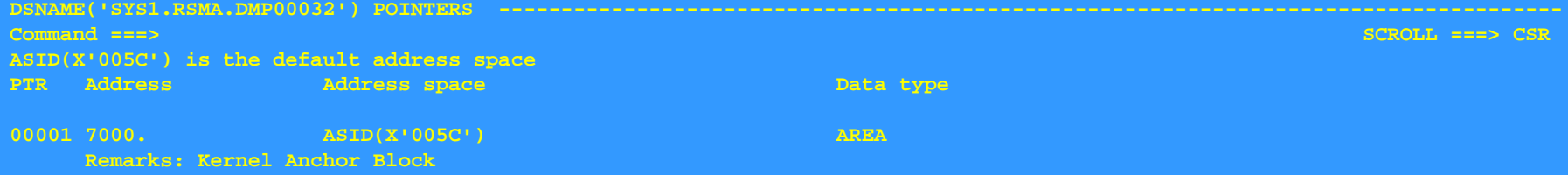

**\*\*\*\*\*\*\*\*\*\*\*\*\*\*\*\*\*\*\*\*\*\*\*\*\*\*\*\*\*\*\*\*\*\*\*\*\*\*\*\*\*\*\*\*\*\*\*\*\*\*\*\*\*\* END OF POINTER STACK \*\*\*\*\*\*\*\*\*\*\*\*\*\*\*\*\*\*\*\*\*\*\*\*\*\*\*\*\*\*\*\*\*\*\*\*\*\*\*\*\*\*\*\*\*\*\*\***

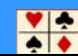

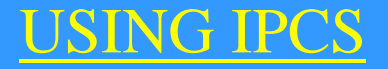

IPCS Complete Dump

# IP LIST E0. BLOCK(0) L(16)

# Result LIST E0. BLOCK(0) LENGTH(X'10') AREA E0. LENGTH(X'10')==>All bytes contain X'00'

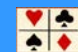

The **VERBEXIT** or **VERBX** command is used to invoke the IPCS routines

The commands can be specified with a level number

- 
- Level 0 Formats no data.
- Level 1 Formats only summary reports
- Level 2 Formats all control blocks for the specified component.
- Level 3 Formats both summary and control blocks for the specified components

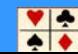

------------------------- **IPCS Subcommand Entry** -------------------------- Enter a free-form IPCS subcommand or a CLIST or REXX exec invocation below:

 $==->$ 

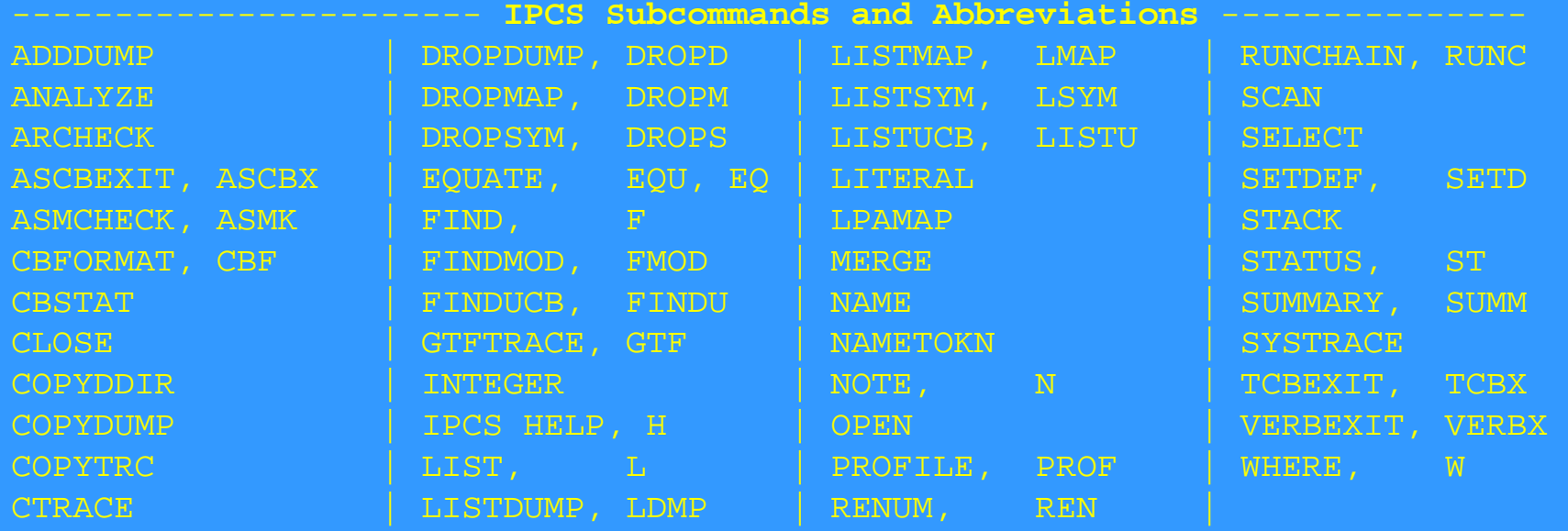

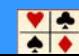

------------------------- **IPCS Subcommand Entry** -------------------------- Enter a free-form IPCS subcommand or a CLIST or REXX exec invocation below:

===> **VERBX DFHPD680 'KE=3,DS=3,XM=3,TR=3'**

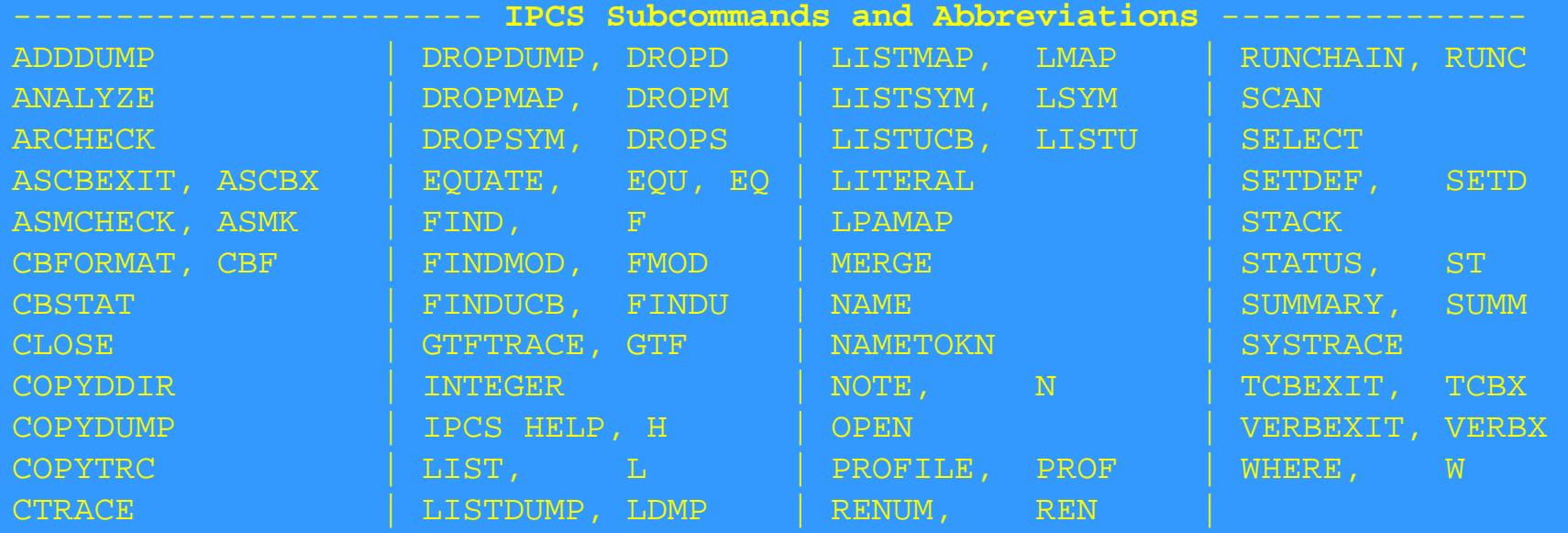

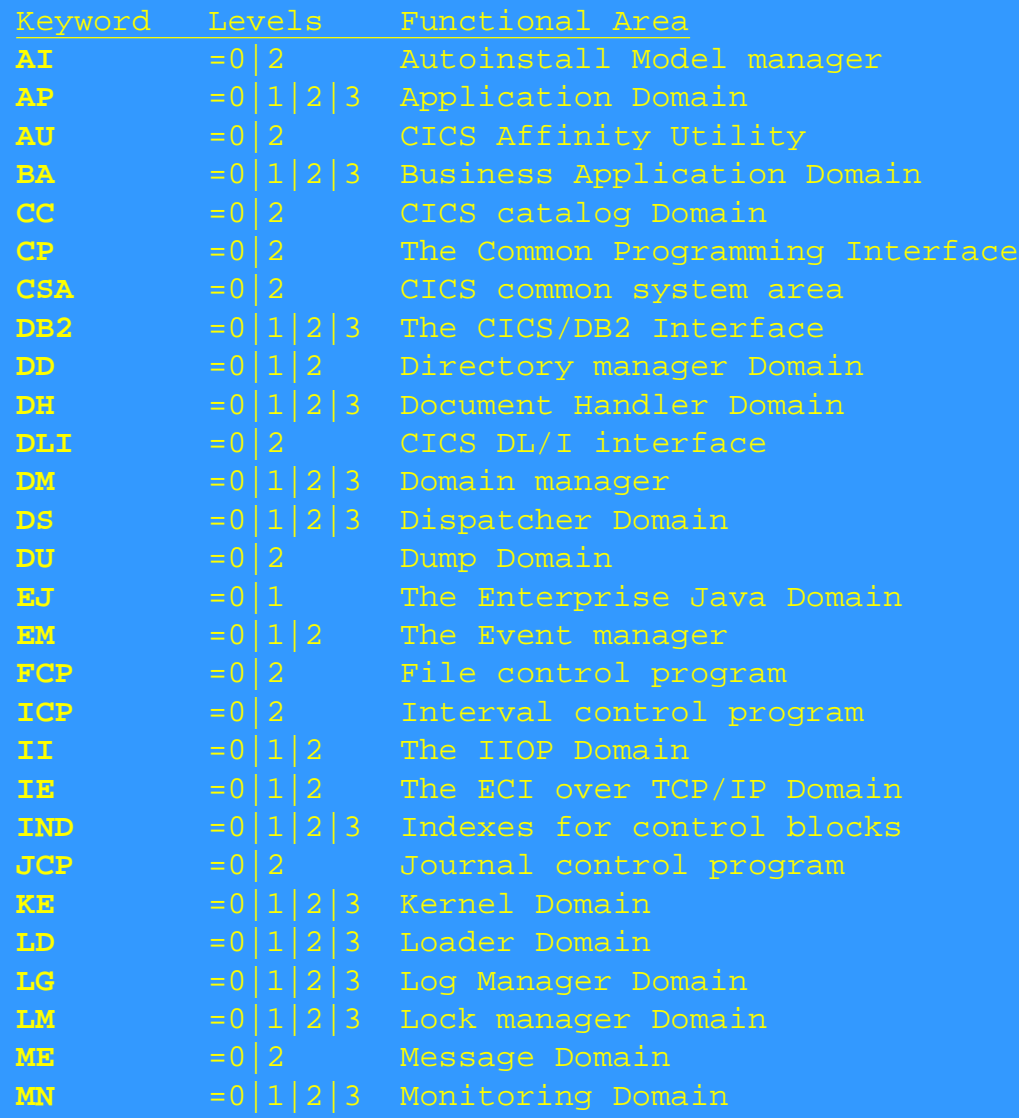

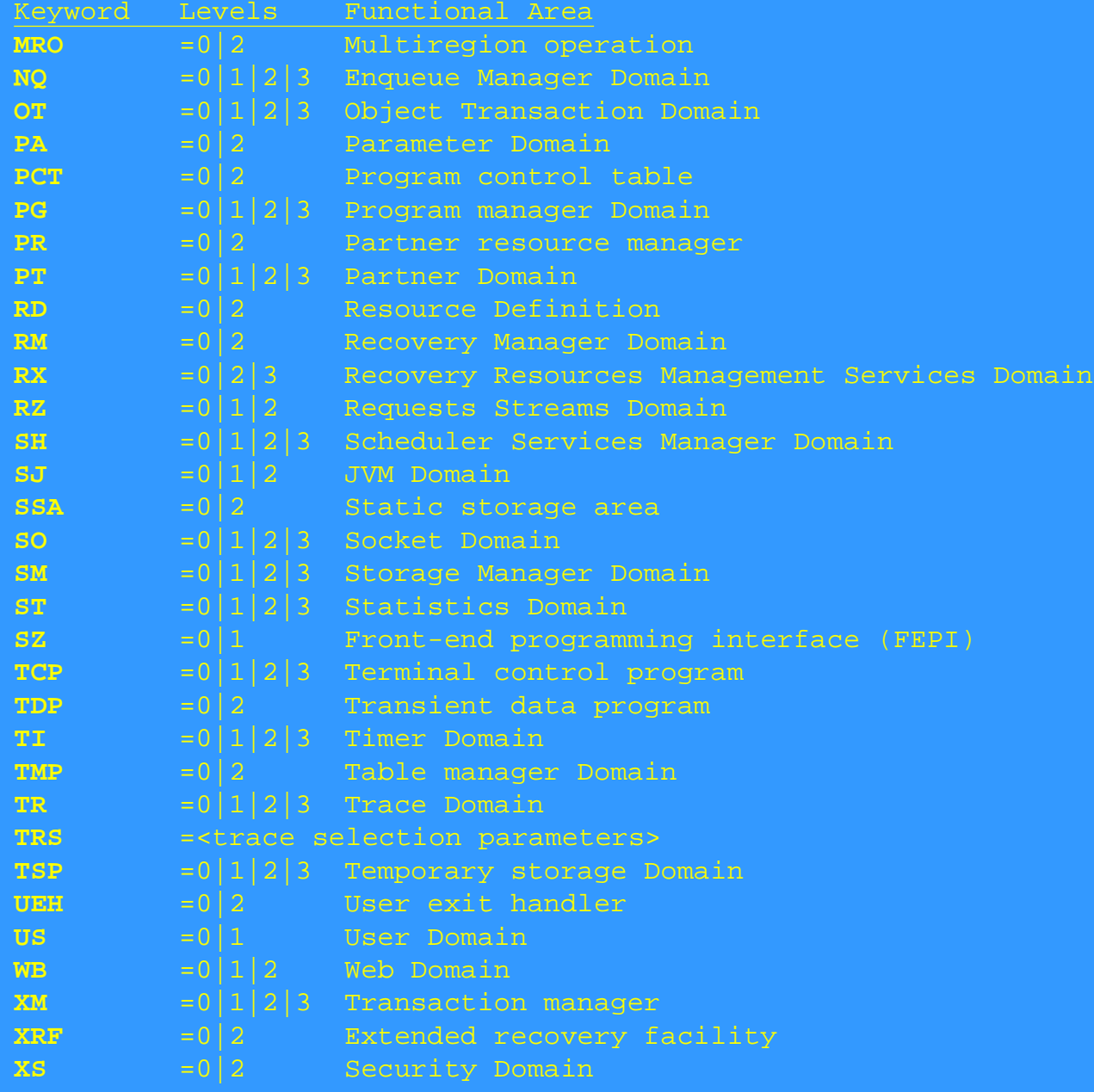

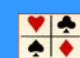

 $* * * * *$  CICS 6.8.0 - IPCS EXIT \* \* \* \* \* CICS680 OPERANDS:  $KE=3$ 

=== SUMMARY OF ACTIVE ADDRESS SPACES

ASID(hex): JOBNAME: 005C CICSTS51

- DFHPD0121I FORMATTING CONTROL BLOCKS FOR JOB CICSTS51  $==$  DUMP SUMMARY

DUMPID: 1/0013 DUMPCODE: SM0102 DATE/TIME: 24/01/18 21:54:30 (LOCAL) MESSAGE: DFHSM0102 CICSTS51 A storage violation (code X'**0F0C**') has been detected by module DFHSMAR. SYMPTOMS: PIDS/5655Y0400 LVLS/680 MS/DFHSM0102 RIDS/DFHSMAR PTFS/GM01 PRCS/00000F0C TITLE: (None) CALLER: (None) ASID: X'005C'

# Trace Entries

#### **Chapter 43. Storage manager domain trace points**

This table lists the storage manager (SM) domain trace points, including the trace ID, the module name, the trace level, the trace type, and the data returned by the trace point. Trace points for the storage manager domain take the form "SM xxxx"

SM **0F0C** DFHSMAR Exc Storage check failure

SMAR parameter list Address of storage element Length of storage element First 512-bytes (max) of storage element Last 512-bytes (max) of storage element Data preceding storage element (1K max) Data following storage element (1K max).